## COMP I I 0/L Lecture I I

Mahdi Ebrahimi

Slides adapted from Dr. Kyle Dewey

# Outline

- @Test**vs.**assertEquals
- Boolean operations
  - & & • | |
  - Complex if cond
- Complex if conditions

# @Test vs. assertEquals

# @Test vs. assertEquals

- @Test defines a test
- assertEquals checks a condition
- Can have a @Test containing no assertEquals
  - Test always passes
- Can have multiple assertEquals per @Test
  - Test passes if all assertEquals are ok

## **Example:** MultiAssert.java MultiAssertTest.java

You're already familiar with operations returning boolean

You're already familiar with operations returning boolean

#### 3 < 6

You're already familiar with operations returning boolean

You're already familiar with operations returning boolean

Can chain boolean expressions with AND (&&). Semantics: only true if both sides are true.

Can chain boolean expressions with AND (&&). Semantics: only true if both sides are true.

#### 3 > 1 && 1 < 5

Can chain boolean expressions with AND (&&). Semantics: only true if both sides are true.

#### 3 > 1 && 1 < 5

true

Can chain boolean expressions with AND (&&). Semantics: only true if both sides are true.

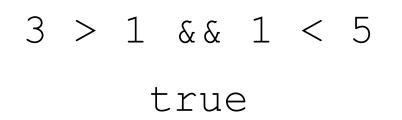

#### 1 > 3 && 1 < 5

Can chain boolean expressions with AND (&&). Semantics: only true if both sides are true.

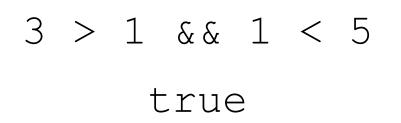

1 > 3 && 1 < 5 false

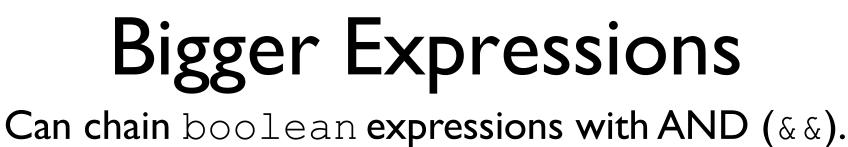

Semantics: only true if both sides are true.

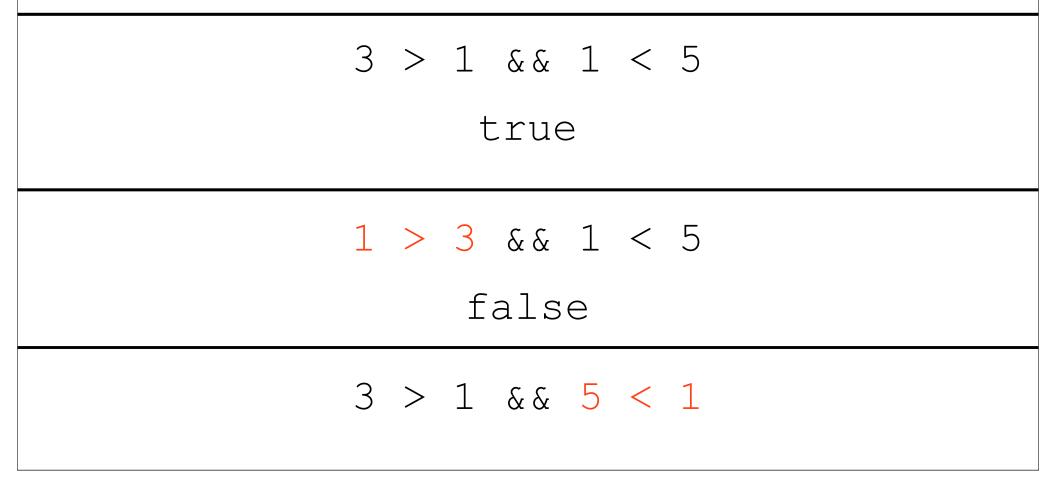

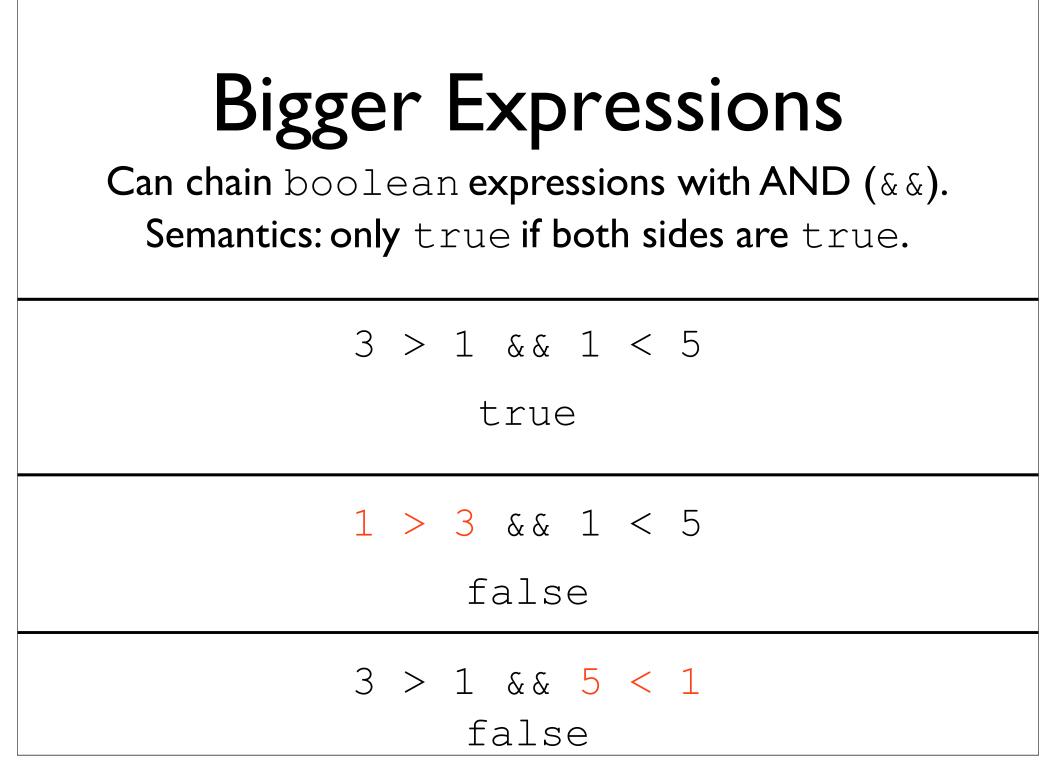

## Truth Table

Truth tables show the result of combining any two expression boolean expressions using the **AND** operator and the **OR** operator (or the **NOT** operator). You should memorize/learn these values.

| condition 1<br>(e.g., X) | condition 2<br>(e.g., Y) | X AND Y<br>(X & & Y ) |
|--------------------------|--------------------------|-----------------------|
| false                    | false                    | false                 |
| false                    | true                     | false                 |
| true                     | false                    | false                 |
| true                     | true                     | true                  |

# **Example:** And.java

boolean expressions can also be combined with OR (||) Semantics: true if either side is true.

3 > 1 || 5 < 1

boolean expressions can also be combined with OR (||) Semantics: true if either side is true.

#### 3 > 1 || 5 < 1 true

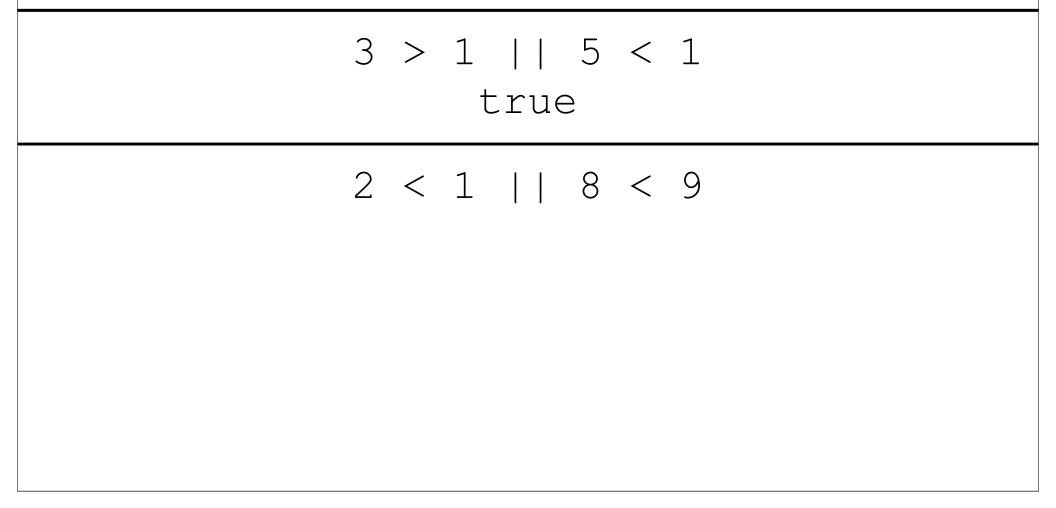

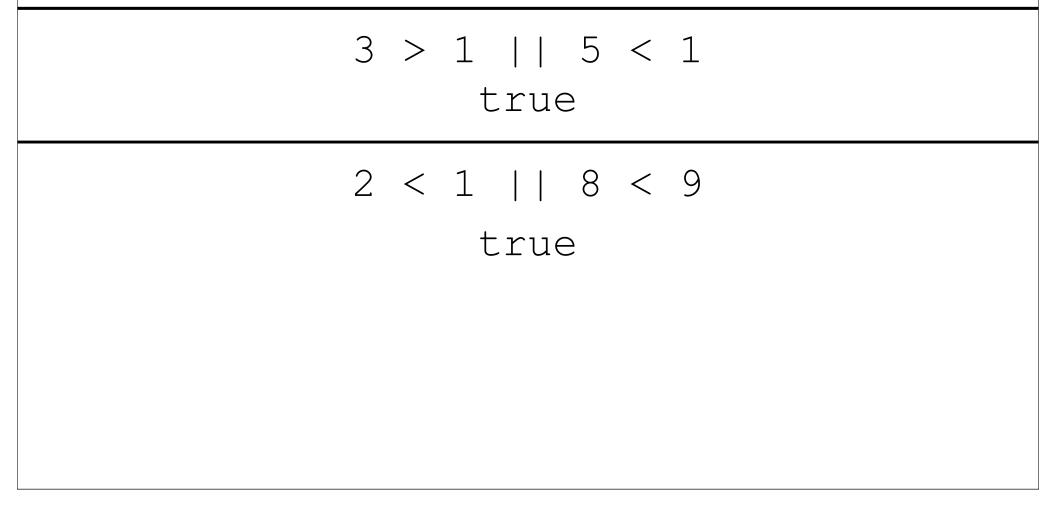

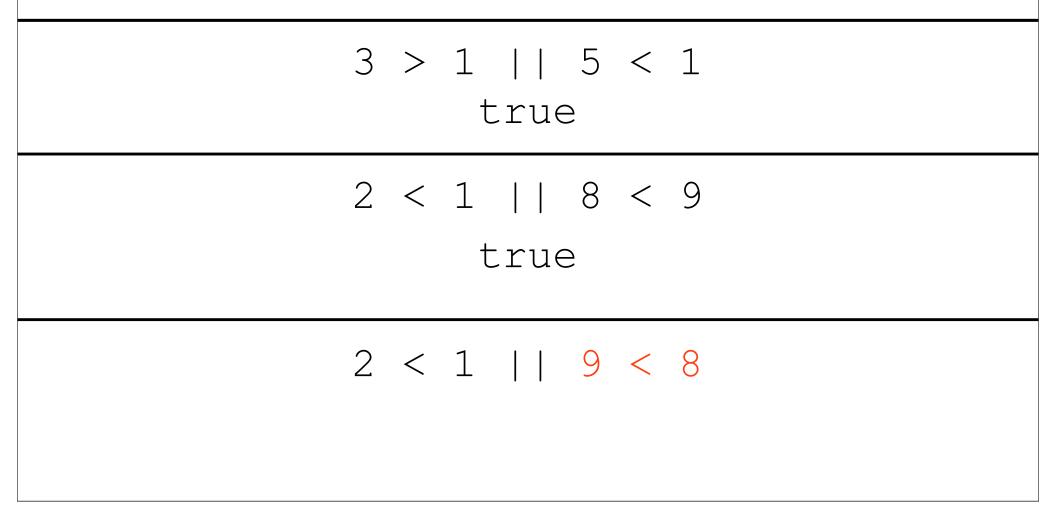

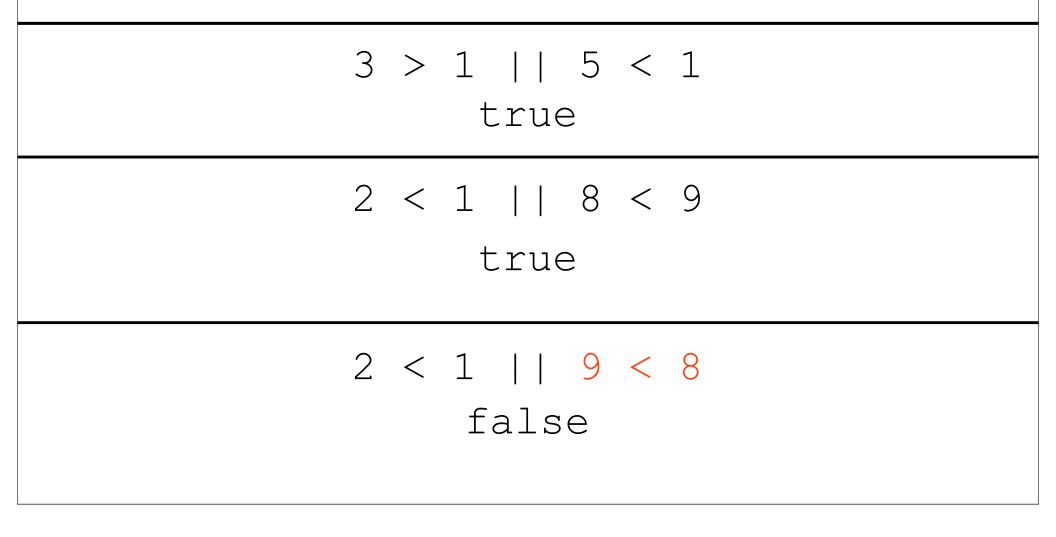

## Truth Table

Truth tables show the result of combining any two expression boolean expressions using the **AND** operator and the **OR** operator (or the **NOT** operator). You should memorize/learn these values.

| condition 1<br>(e.g., X) | condition 2<br>(e.g., Y) | X OR Y<br>( X    Y ) |
|--------------------------|--------------------------|----------------------|
| false                    | false                    | false                |
| false                    | true                     | true                 |
| true                     | false                    | true                 |
| true                     | true                     | true                 |

# **Example:** Or.java

Can negate a boolean expression with not (!).
Semantics: !true == false and !false == true.

Can negate a boolean expression with not (!).
Semantics: !true == false and !false == true.

! (1 < 2)

Can negate a boolean expression with not (!).
Semantics: !true == false and !false == true.

!(1 < 2) false

Can negate a boolean expression with not (!).
Semantics: !true == false and !false == true.

!(1 < 2) false

!(1 > 7)

Can negate a boolean expression with not (!).
Semantics: !true == false and !false == true.

!(1 < 2) false

!(1 > 7)

true

Can negate a boolean expression with not (!).
Semantics: !true == false and !false == true.

!(1 < 2) false

true

! (1 < 2 && 1 > 3)

Can negate a boolean expression with not (!).
Semantics: !true == false and !false == true.

!(1 < 2) false

true

!(1 < 2 && 1 > 3) true

## Truth Table

Truth tables show the result of combining any two expression boolean expressions using the **AND** operator and the **OR** operator (or the **NOT** operator). You should memorize/learn these values.

| condition 1<br>(e.g., X) | NOT X<br>( !X ) |
|--------------------------|-----------------|
| false                    | true            |
| true                     | false           |

# **Example:** Not.java

## Truth Table

Truth tables show the result of combining any two expression boolean expressions using the **AND** operator and the **OR** operator (or the **NOT** operator). You should memorize/learn these values.

| condition 1 | condition 2 | NOT X  | X AND Y    | X OR Y     |
|-------------|-------------|--------|------------|------------|
| (e.g., X)   | (e.g., Y)   | ( !X ) | ( X && Y ) | ( X    Y ) |
| false       | false       | true   | false      | false      |
| false       | true        | true   | false      | true       |
| true        | false       | false  | false      | true       |
| true        | true        | false  | true       | true       |

#### Putting it Together: ComplexConditional.java

| Operators | Description                                | Associativity |  |
|-----------|--------------------------------------------|---------------|--|
| 0         | Function Call                              |               |  |
|           | Member Selection                           | Left to Right |  |
| I         | Logical negation                           | Right to Left |  |
| *         | Multiplication                             |               |  |
| /         | Division                                   | Left to Right |  |
| %         | Modulo                                     |               |  |
| + -       | Addition / Subtraction                     | Left to Right |  |
| < <=      | Relational Less Than / Less than Equal To  |               |  |
| > >=      | Relational Greater / Greater than Equal To | Left to Right |  |
| ==        | Equality                                   | Left to Right |  |
| !=        | Inequality                                 |               |  |
| &&        | Logical AND                                | Left to Right |  |
| Ш         | Logical OR                                 | Left to Right |  |
| =         | Assignment Operators                       | Right to Left |  |

# Testing with Boolean Operations

Uses of & & and | | usually mean more tests are appropriate

# Testing with Boolean Operations

Uses of & & and | | usually mean more tests are appropriate

if (x == 1 || x == 5) { return 7;

- } else if (x > 7 && x <= 20) {
   return 8;</pre>
- } else {
   return 55;

#### **Testing with Boolean** Operations Uses of && and || usually mean more tests are appropriate Test: x = 1if (x == 1 | | x == 5) { return 7; } else if (x > 7 && x <= 20) { return 8; } else { return 55;

#### **Testing with Boolean** Operations Uses of && and || usually mean more tests are appropriate Test: x = 1 Test: x = 5if (x == 1 | | x == 5) { return 7; } else if (x > 7 && x <= 20) { return 8; } else { return 55;

# Testing with Boolean Operations

Uses of & & and | | usually mean

more tests are appropriate

Test: x = 1 Test: x = 5
if (x == 1 || x == 5) {
 return 7; Test: x = 8
} else if (x > 7 && x <= 20) {
 return 8;
} else {
 return 55;
}</pre>

# Testing with Boolean Operations

Uses of && and  $|\ |$  usually mean

more tests are appropriate

Test: x = 1 Test: x = 5
if (x == 1 || x == 5) {
 return 7; Test: x = 8
} else if (x > 7 && x <= 20) {
 return 8;</pre>

} else {

return 55; **Test**: x = 21

#### Putting it Together: ComplexConditionalTest.java